#### Advanced Object-Oriented Design

# **Essence of Dispatch**

Taking Pharo Booleans as example S.Ducasse, L. Fabresse, G. Polito, and P. Tesone

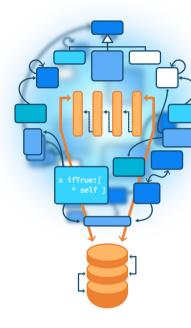

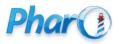

http://www.pharo.org

## **Objectives**

- Understand of message passing (late binding) for real this time
- The heart of Object-Oriented Design
- Look at a beautiful implementation in Pharo

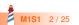

## **Context: Booleans**

In Pharo, Booleans have a superb implementation! You get the classical messages:

- &, |, not (eager)
- or:, and: (lazy)

And some less traditional ones:

- ifTrue:ifFalse:, ifFalse:ifTrue:
  - Yes, conditionals are messages sent to boolean objects

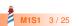

#### **Three exercises**

- Exo 1: Implement not (Not)
- Exo 2: Implement | (Or)
- Exo 3: What is the goal of these exercises?

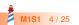

## **Exercise 1: Implement Not**

Propose an implementation of Not in a world where:

- You have: true, false objects
- You only have objects and messages

How would you implement the message not?

| false not<br>−> true |  |  |  |
|----------------------|--|--|--|
| true not<br>−> false |  |  |  |

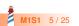

## **Hint 1: No conditionals**

The solution does not use explicit conditionals (i.e., no if)

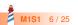

## Hint 2: How do we express choices in OOP?

In OOP, the choice is expressed

- By defining classes with compatible methods
- By **sending** a message to an instance of such a class

Let the receiver decide!

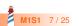

## Hint 2: An example of choice in OOP

#### x open

- x can be a file, a window, a tool,...
- The method is selected based on x's class

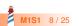

### Hint 3: With at least two classes

- true is the singleton instance of the class True
- false is the singleton instance of the class False

The Pharo implementation uses three classes:

• The class Boolean (abstract), True, and False

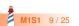

## Hint 3: With at least 2 classes and 2 methods

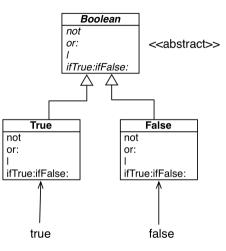

The class Boolean is not needed per se but it improves reuse

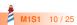

## **Implementation of Not in two methods**

#### False >> not

"Negation — answer true since the receiver is false." **^ true** 

#### True >> not "Negation -- answer false since the receiver is true." ^ false

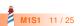

## **Implementation hierarchy**

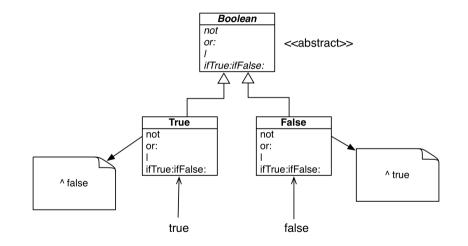

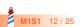

## Message lookup chooses the right method

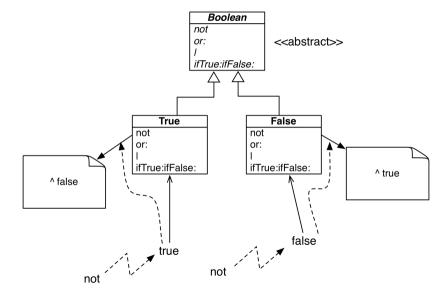

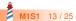

## **Boolean implementation**

- The class Boolean is abstract
- The classes True and False implement
  - logical operations &, not
  - **control structures** and:, or:, ifTrue:, ifFalse:, ifTrue:ifFalse:, ifFalse:, ifFalse:
  - reuse some logic from Boolean

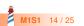

### **Exercise 2: Implement Or**

true | true -> true true | false -> true true | anything -> true false | true -> true false | false -> false false | anything -> anything

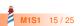

## **Implementation of Or in Boolean**

#### Boolean >> | aBoolean

"Abstract method. Evaluating Or: Evaluate the argument. Answer true if either the receiver or the argument is true." self subclassResponsibility

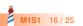

### **Implementation of Or in class False**

false | true -> true false | false -> false false | anything -> anything

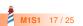

### **Implementation of Or in class False**

false | true -> true false | false -> false false | anything -> anything

False >> | aBoolean "Evaluating Or -- answer with the argument, aBoolean." ^ aBoolean

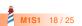

### **Implementation of Or in class True**

true | true -> true true | false -> true true | anything -> true

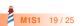

### **Implementation of Or in class True**

| true | true –> true     |
|------|------------------|
|      | false −> true    |
| true | anything –> true |

True >> | aBoolean "Evaluating Or -- answer true since the receiver is true." ^ true

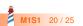

## **Real implementation of Or in class True**

The object true is the receiver of the message!

#### True>> | aBoolean "Evaluating disjunction (Or) -- answer true since the receiver is true." ^ true

So we can write it like the following:

```
True >> | aBoolean

"Evaluating disjunction (Or) -- answer true since the receiver is true."

^ self
```

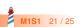

## **Or Implementation in two methods**

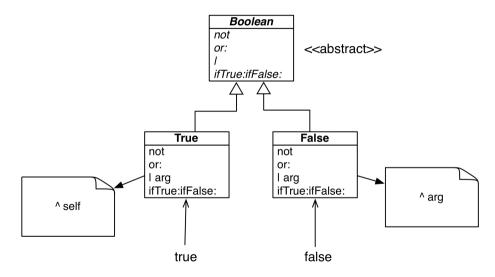

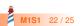

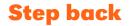

• An example of **Do not ask, tell** principle application

• Here:

- We delegate to the correct Boolean object
- Each subclass implements its own logic

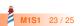

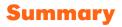

We saw:

- The solution to implement boolean operations does NOT use explicit conditionals (if)
- Sending a message is making a choice

Remember two important principles

- Do not ask, tell
- Let the receiver decide

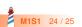

Produced as part of the course on http://www.fun-mooc.fr

#### Advanced Object-Oriented Design and Development with Pharo

#### A course by S.Ducasse, L. Fabresse, G. Polito, and P. Tesone

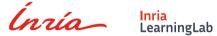

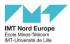

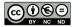

Except where otherwise noted, this work is licensed under CC BY-NC-ND 3.0 France https://creativecommons.org/licenses/by-nc-nd/3.0/fr/